## **REPRODUCTIVE HEALTH SURVEY – Nicaragua 1992**

The files of the Reproductive Health Survey of Nicaragua 1992 are in the following structure of directories and files:

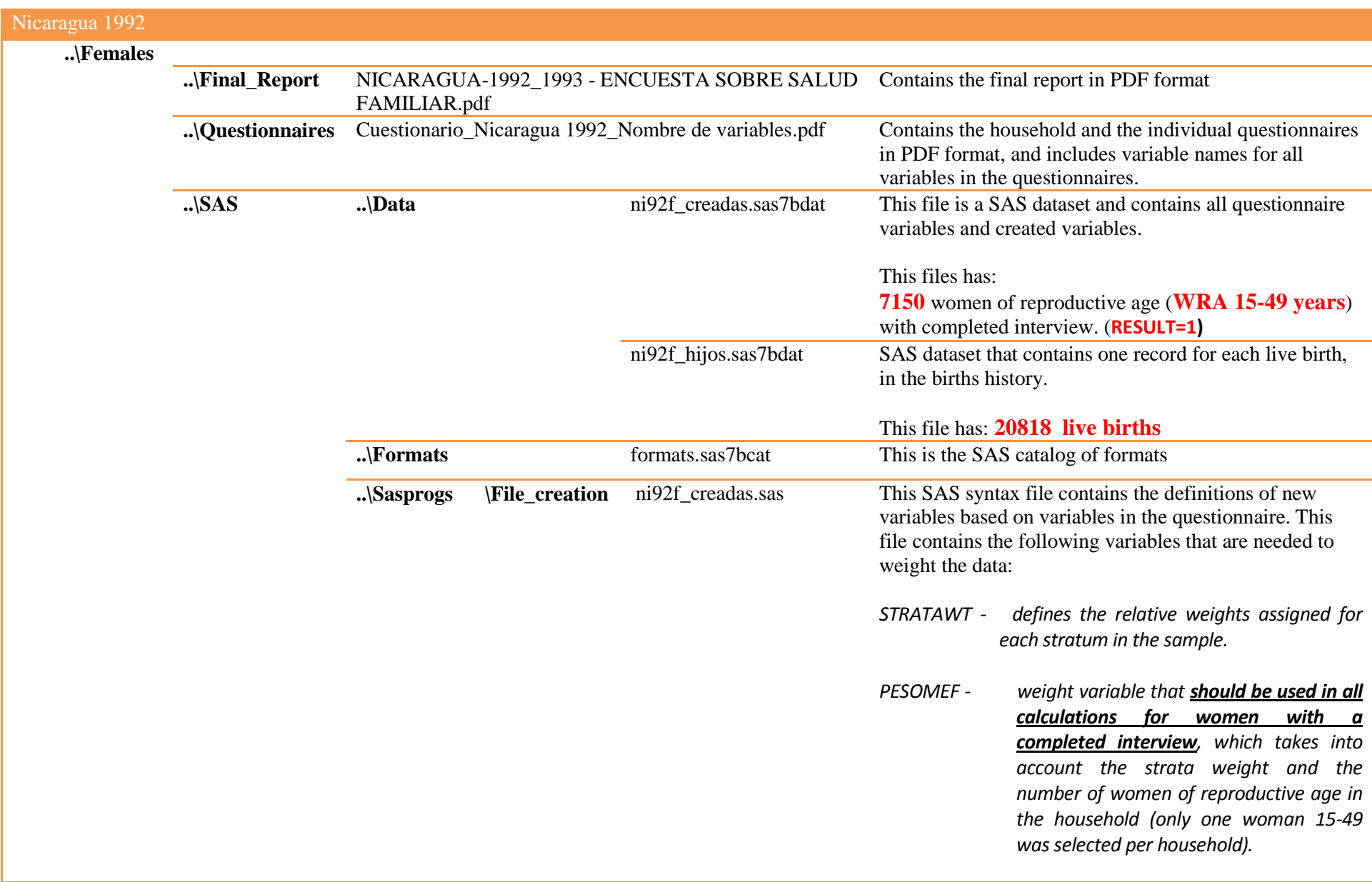

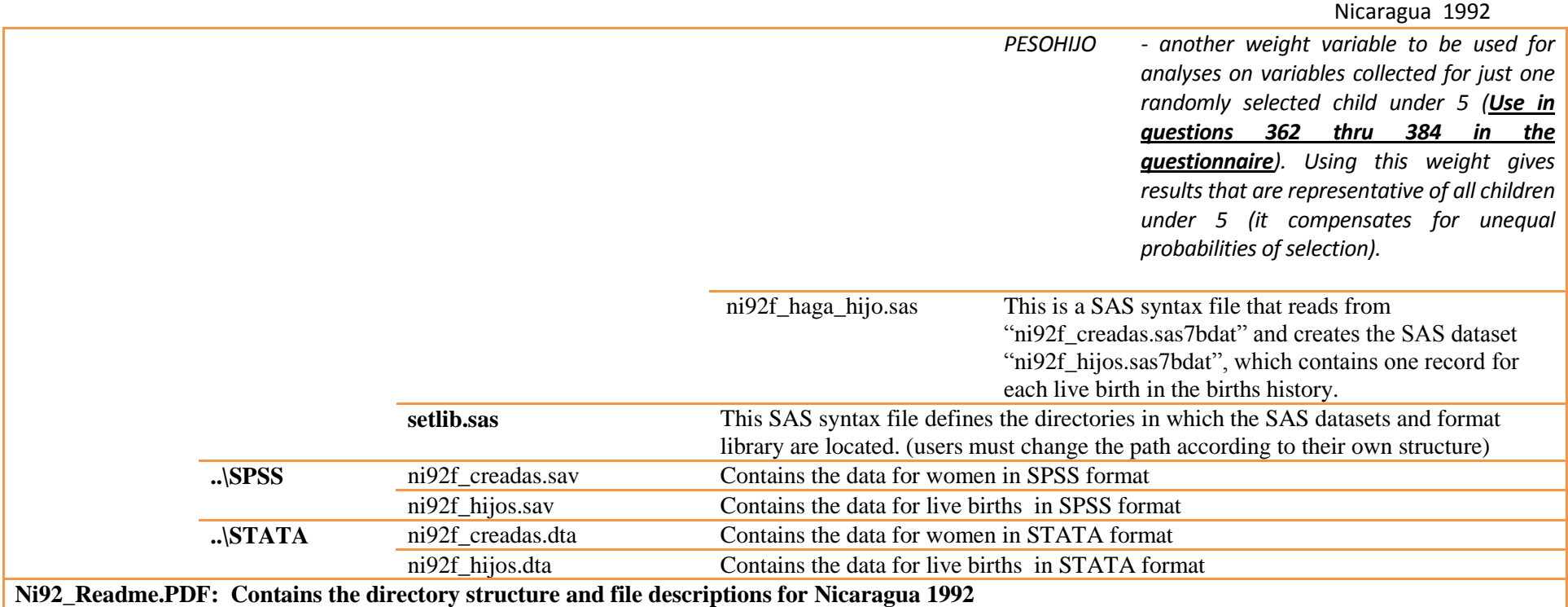